# **[Quelques pistes en prévention](https://www.lenetexpert.fr/quelques-pistes-en-prevention-ou-en-curation-dattaque-par-ransomwares/) [ou en curation d'attaque par](https://www.lenetexpert.fr/quelques-pistes-en-prevention-ou-en-curation-dattaque-par-ransomwares/) [ransomwares](https://www.lenetexpert.fr/quelques-pistes-en-prevention-ou-en-curation-dattaque-par-ransomwares/)**

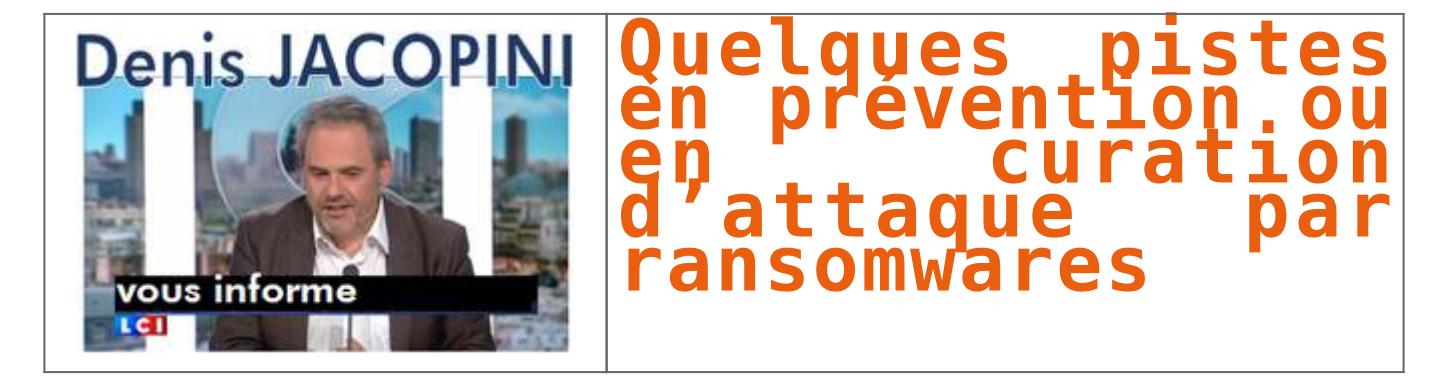

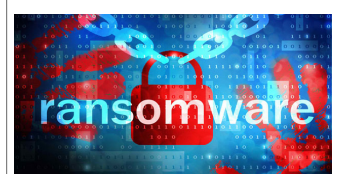

Sauvegarde<br>J'imagine que si vous consultez cet article, aucune sauvegarde de votre client r'est exploitable. Sinon, vous l'auriez remontée.<br>Cependant, avant d'envisager toute action sur le/les systèmes infectés, pensez à p dur.<br>Pour cela, effectuez un clone en mode hors ligne, avec un de ces outils par exemple : Acronis, Veeam, AOMEI.<br>Ca vous permettra d'effectuer les tests que vous voulez sur le clone, sans aucun risque.

<mark>Lister les fichiers cryptés</mark><br>Un outil bien pratique permet de lister les fichiers cryptés par Cryptowall. En effet, cette infection stocke la liste des fichiers qu'elle crypte dans le registre. L'outil ListCWall permet de

Utilitairs de décryptage<br>Utilitairs de décryptage<br>computer and the comparament l'infection que vous avea à traite des outils (non exhaustive) que je vous propose, mais que de tels outils voient le jour périodiquement. Pens

<mark>Récupérer les fichiers</mark><br>A ma connaissance, si vous n'avez pas de sauvegardes, et que le ransomware n'a pas d'outil de décryptage dédié ayant été élaboré, il y a peu de chances de retrouver les fichiers.<br>Cependant, deux pi

Shadow Volume Copies<br>Les shadow copies (service de clichés instantanés), peuvent s'avérer utiles dans le cas d'un ransomware. Cependant, il faut déjà que le service soit activé et configurée correctement. Ensuite, la major

Récupération de données<br>Il semblerait que, dans le cas de certains ransomware, les fichiers soient copiés, cryptés, puis supprimés. Il serait alors envisageable, si la machine est arrêtée au plus vite, de récupérer des fic données. Pour cela, clonez d'abord le disque par précaution, en mode hors ligne (Live CD).

Se protéger des ramsommares<br>Plusieurs disteurs de solutions de sécurité proposent des utilitaires plus ou moins élaborés afin de se protéger contre un cryptage de données.<br>Ani -Cryptowall. Personnellement cet utilitaire ne

commerciales.<br>BitDefender a intégré dans sa version grand public 2016 un noteur d'analyse de cryptage. Le but d'analyse en temps réel une éventuelle activité de cryptage sur la machine, et de la stopper. Cette fonction ser

E.

[Réagissez à cet article](#page--1-0) Source : http://www.tech2tech.fr/ransomware-avec-cryptage-quelques-pistes/